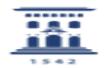

## Solicitar curso no reglado en Moodle 04/22/2024 01:43:51

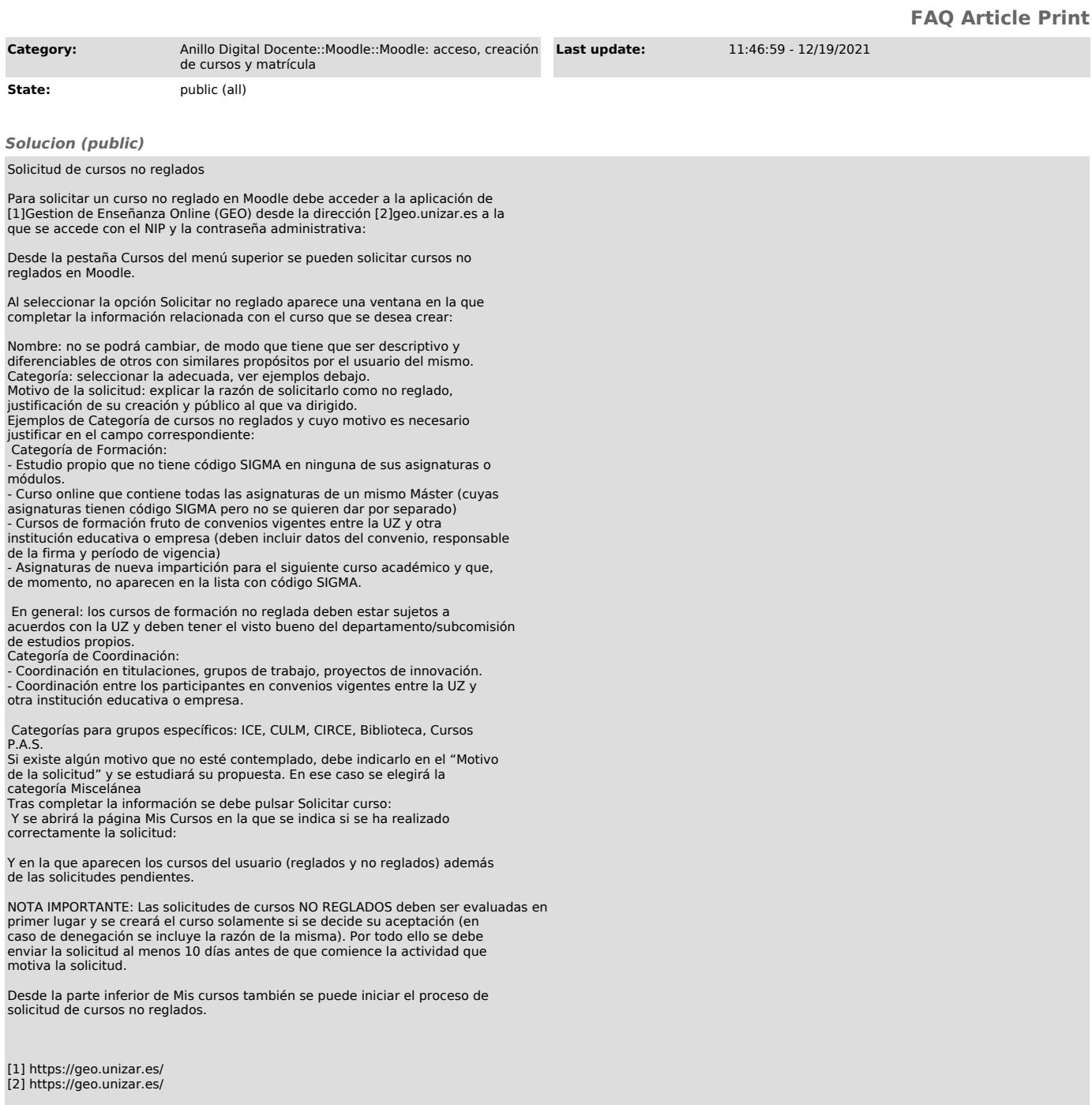